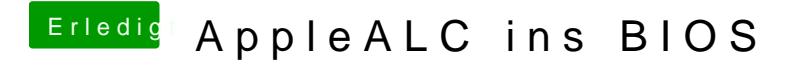

Beitrag von griven vom 16. Januar 2017, 23:27

Nope wird nicht angezeigt sprich auch nicht geladen in dem Fall...